## **Водолей-1**

У исполнителя "Водолей" есть два сосуда, первый объемом A литров, второй объемом B литров, а также кран с водой. Водолей может выполнять следующие операции:

- 1. Наполнить сосуд A (обозначается >A).
- 2. Наполнить сосуд B (обозначается >B).
- 3. Вылить воду из сосуда A (обозначается A>).
- 4. Вылить воду из сосуда B (обозначается B>).
- 5. Перелить воду из сосуда A в сосуд B (обозначается как A>B).
- 6. Перелить воду из сосуда B в сосуд A (обозначается как B>A).

Команда переливания из одного сосуда в другой приводят к тому, что либо первый сосуд полностью опустошается, либо второй сосуд полность наполняется.

Программа получает на вход три натуральных числа А, В, N, не превосходящих  $10^4$  Вам необходимо вывести алгоритм действий Водолея, который позволяет получить в точности N литров в одном из сосудов, если же такого алгоритма не существует, то программа должна вывести текст Impossible.

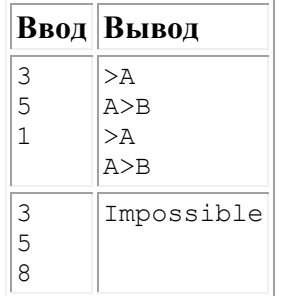

# **Водолей-2**

У исполнителя "Водолей" есть два сосуда, первый объемом A литров, второй объемом B литров, кран с водой и бесконечный бассейн C. Водолей может выполнять следующие операции:

- 1. Наполнить сосуд A (обозначается >A).
- 2. Наполнить сосуд B (обозначается >B).
- 3. Вылить воду из сосуда A (обозначается A>).
- 4. Вылить воду из сосуда B (обозначается B>).
- 5. Перелить воду из сосуда A в сосуд B (обозначается как A>B).
- 6. Перелить воду из сосуда B в сосуд A (обозначается как B>A).
- 7. Перелить воду из сосуда A в сосуд C (обозначается как A>C).
- 8. Перелить воду из сосуда B в сосуд C (обозначается как B>C).

Команда переливания из одного сосуда в другой приводят к тому, что либо первый сосуд полностью опустошается, либо второй сосуд полность наполняется.

Программа получает на вход четыре натуральных числа А, В, С, N, не превосходящих  $10^9$ Вам необходимо вывести алгоритм действий Водолея, который позволяет получить в точности N литров в бассейне, если же такого алгоритма не существует, то программа должна вывести текст Impossible.

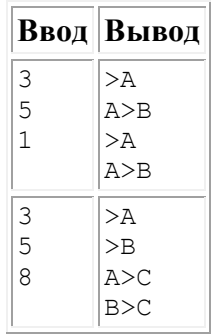

### Статист

Программа получает на вход имя файла. Требуется по каждой строке файла выдать статистику по частоте встречаемости букв. Информацию по буквам выдавать в порядке убывания частоты.

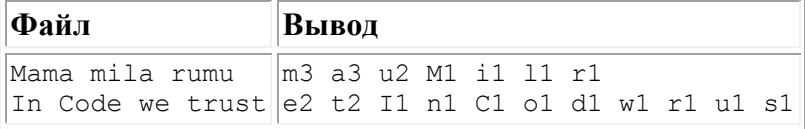

## Любитель компьютерной элегантности

Дано натуральное число N. Выведите слово YES, если число N является точной степенью двойки, или слово мо в противном случае.

Операцией возведения в степень пользоваться нельзя!

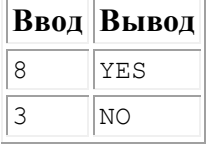

### Перевертыш

Выведите число, состоящее из цифр данного числа х в обратном порядке. Ведущие нули выводить не нужно. РЕШЕНИЕ ДОЛЖНО СОСТОЯТЬ ИЗ ОДНОЙ СТРОКИ (При этом запрещается использовать точку с запятой.)

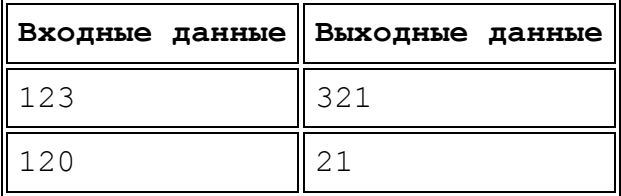

### Летские игры

Дан словарь со всеми словами языка. Также вводятся два слова. Требуется найти наиболее короткую цепочку из слов, которая начинается первым словом, заканчивается вторым, а каждые соседние два слова в цепочке отличаются ровно одной буквой. Если такая цепочка не существует, то вывести - Impossible.

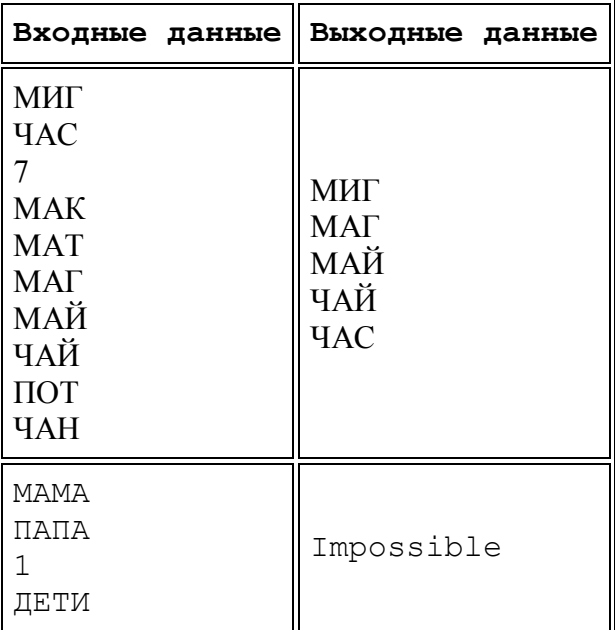